Документ подписан простой электронной подписью Информация о владельце:

ФИО: Алейник Станислав<mark>уИИРИИ</mark>СТЕРСТВО СЕЛЬСКОГО ХОЗЯЙСТВА РОССИЙСКОЙ ФЕДЕРАЦИИ **ФЕДЕРАЛЬНОЕ ГОСУДАРСТВЕННОЕ БЮДЖЕТНОЕ ОБРАЗОВАТЕЛЬНОЕ УЧРЕЖДЕНИЕ ВЫСШЕГО ОБРАЗОВАНИЯ «БЕЛГОРОДСКИЙ ГОСУДАРСТВЕННЫЙ АГРАРНЫЙ УНИВЕРСИТЕТ имени В.Я.ГОРИНА»** Должность: Ректор Дата подписания: 29.03.2021 13:29:58 Уникальный программный кл<u>юч:</u> 5258223550ea9fbeb23726a1<del>609b644</del>b33d8986ab6255891f288f913*a*1391fae

«При образов» **«Утверждаю»** Декан экономического факультета дар. над доцент Илаф Т.И.Наседкина ун, степень, уч. звание // Ф.И.О. подпись  $\frac{1}{2}$   $\frac{1}{2}$ 

# **РАБОЧАЯ ПРОГРАММА**

# по дисциплине **«Пакеты прикладных программ»**

Направление подготовки – 38.04.03 «Управление персоналом» Профиль – Управление персоналом организации Квалификация – магистр (программа прикладной магистратуры) Год начала подготовки – 2020

**Майский, 2020**

Рабочая программа составлена с учетом требований:

 федерального государственного образовательного стандарта высшего образования по направлению подготовки 38.04.03 «Управление персоналом» (уровень магистратуры), утвержденного приказом Министерства образования и науки РФ от 8 апреля 2015 г. №367;

 порядка организации и осуществления образовательной деятельности по образовательным программам высшего образования – программам бакалавриата, программам специалитета, программам магистратуры, утвержденного приказом Минобрнауки России от 5 апреля 2017 г. №301.

**Составитель:** к.т.н. , доцент кафедры информатики и информационных технологий, Миронов Александр Леонидович

Рассмотрена на заседании кафедры информатики и информационных техноло-

 $\frac{\kappa \mathcal{I} S}{\gamma}$  июне 2020 г., протокол № 13

И. о. зав. кафедрой  $\frac{q}{q}$ 

Согласована с выпускающей кафедрой экономической теории и экономики  $\frac{1}{\sqrt{2}}$ 

АПК « $H \rightarrow H$  (*H)*  $H$  (*H)*  $H$  (*H)*  $H$  (*H)*  $H$  (*H)*  $H$  (*H)*  $H$  (*H)*  $H$  (*H)*  $H$  (*H)*  $H$  (*H)*  $H$  (*H)*  $H$  (*H)*  $H$  (*H)*  $H$  (*H)*  $H$  (*H)*  $H$  (*H)*  $H$  (*H)*  $H$  (*H)*  $H$  (*H)*  $H$  (*H)*  $H$  (*H)*  $H$ 

Одобрена методической комиссией экономического факультета

 $\overline{M}$ 

« 26 » ИЮНА 2020 г., протокол  $N_2$  10

Председатель методической комиссии церных А.А. экономического факультета

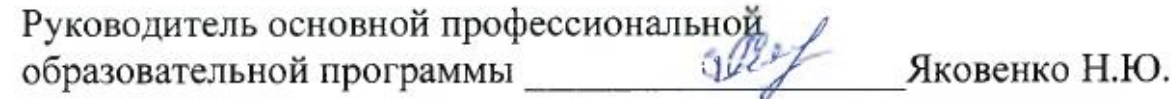

# **I. ЦЕЛЬ И ЗАДАЧИ ДИСЦИПЛИНЫ**

**1.1. Цель дисциплины** – формирование знаний в области пакетов прикладных программ, как средства информационных технологий, которые позволяют совершенствовать и автоматизировать процессы в области профессиональной деятельности.

# **1.2.Задачи**:

- изучение основных принципов, используемых в разработке интегрированных программных продуктов;

- изучение структуры, состава и назначения компонентов интегрированного ПО;

- формирование навыков работы со средствами автоматизации решения прикладных задач в профессиональной области;

- формирование навыков использования встроенных средств разработки (VBA вППП Microsoft Office);

- освоение средств организации взаимодействия между компонентами и инструментальных средств расширения функциональности средств организации взаимодействия между компонентами и инструментальных средств расширения функциональности.

# **II. МЕСТО ДИСЦИПЛИНЫ В СТРУКТУРЕ ОСНОВНОЙ ОБРАЗОВАТЕЛЬНОЙ ПРОГРАММЫ (ОПОП)**

# **2.1. Цикл (раздел) ОПОП, к которому относится дисциплина**

Пакеты прикладных программ относятся к дисциплинам по выбору (Б1.В.ДВ.02.02) основной профессиональной образовательной программы.

# **2.2. Логическая взаимосвязь с другими частями ОПОП**

![](_page_2_Picture_149.jpeg)

![](_page_3_Picture_19.jpeg)

Освоение дисциплины «Пакеты прикладных программ» обеспечивает базовую подготовку студентов в области использования средств вычислительной техники для всех курсов, использующих автоматизированные методы анализа, расчетов и компьютерного оформления курсовых и дипломных работ.

![](_page_3_Picture_20.jpeg)

# Ш. ОБРАЗОВАТЕЛЬНЫЕ РЕЗУЛЬТАТЫ ОСВОЕНИЯ ДИСЦИПЛИНЫ, СООТВЕТСТВУЮЩИЕ ФОРМИРУЕМЫМ КОМПЕТЕНЦИЯМ

![](_page_4_Picture_4.jpeg)

# **IV. ОБЪЕМ, СТРУКТУРА, СОДЕРЖАНИЕ ДИСЦИПЛИНЫ, ВИДЫ УЧЕБНОЙ РАБО-ТЫ И ФОРМЫ КОНТРОЛЯ ЗНАНИЙ**

![](_page_5_Picture_260.jpeg)

# **4.1. Распределение объема учебной работы по формам обучения**

Примечание:\*осуществляется на аудиторных занятиях

![](_page_6_Picture_389.jpeg)

# **4.2 Общая структура дисциплины и виды учебной работы**

![](_page_7_Picture_512.jpeg)

# **4.3 Структура и содержание дисциплины по формам обучения**

![](_page_8_Picture_445.jpeg)

# **V. ОЦЕНКА ЗНАНИЙ И ФОНД ОЦЕНОЧНЫХ СРЕДСТВ ДЛЯ ПРОВЕДЕ-НИЯ ТЕ-КУЩЕГО КОНТРОЛЯ ЗНАНИЙ И ПРОМЕЖУТОЧНОЙ АТТЕСТАЦИИ ОБУЧАЮ-ЩИХСЯ ПО ДИСЦИПЛИНЕ**

# **5.1.Формы контроля знаний, рейтинговая оценка и формируемые компетенции (дневная форма обучения)**

![](_page_9_Picture_433.jpeg)

# *5.2. Оценка знаний студента*

# *5.2.1. Основные принципы рейтинговой оценки знаний*

Оценка знаний по дисциплине осуществляется согласно Положению о балльно-рейтинговой системе оценки обучения в ФГБОУ Белгородского ГАУ. Уровень развития компетенций оценивается с помощью рейтинговых баллов.

![](_page_10_Picture_181.jpeg)

Итоговая оценка компетенций студента осуществляется путѐм автоматического перевода баллов общего рейтинга в стандартные оценки:

![](_page_10_Picture_182.jpeg)

# *5.2.2. Критерии оценки знаний студента на зачете*

Оценка «зачтено» на зачете определяется на основании следующих критериев:

 студент усвоил взаимосвязь основных понятий дисциплины и их значение для приобретаемой профессии, при этом проявил творческие способности в понимании, изложении и использовании учебно-программного материала;

 студент демонстрирует полное знание учебно-программного материала, успешно выполнил предусмотренные в программе задания, усвоил основную литературу, рекомендованную в программе;

 студент показал систематический характер знаний по дисциплине и способность к их самостоятельному пополнению и обновлению в ходе дальнейшей учебной работы и профессиональной деятельности.

Оценка «не зачтено» на зачете определяется на основании следующих критериев:

 студент допускает грубые ошибки в ответе на зачете и при выполнении заданий, при этом не обладает необходимыми знаниями для их устранения под руководством преподавателя;

 студент демонстрирует проблемы в знаниях основного учебнопрограммного материала, допускает принципиальные ошибки в выполнении предусмотренных программой заданий;

студент не может продолжать обучение или приступить к профессиональной деятельности по окончании вуза без дополнительных занятий по соответствующей дисциплине.

*5.3. Фонд оценочных средств. Типовые контрольные задания или иные материалы, необходимые для оценки формируемых компетенций по дисциплине*(приложение 2)

# **VI. УЧЕБНО-МЕТОДИЧЕСКОЕ И ИНФОРМАЦИОННОЕ ОБЕСПЕЧЕНИЕ ДИСЦИПЛИНЫ**

### **6.1. Основная учебная литература**

1. Базовые средства программирования на VisualBasic в среде VisualStudioNet. Практикум: Учебное пособие / Шакин В.Н. - М.: Форум, НИЦ ИНФРА-М, 2015. - 288 с. <http://znanium.com/bookread2.php?book=501437>

2. Базовые и прикладные информационные технологии: Учебник / В.А. Гвоздева. - М.: ИД ФО-РУМ: НИЦ ИНФРА-М, 2014. - 384 с.: 60x90 1/16. - (Высшее образование). (переплет) ISBN 978- 5-8199-0572-2.- <http://znanium.com/bookread2.php?book=428860>

#### **6.2. Дополнительная литература**

1. Одинцов Б.Е., Романов А.Н., Догучаева С.М. Современные информационные технологии в управлении экономической деятельностью (теория ипрактика): учеб. пособие /Б.Е. Одинцов, А.Н. Романов, С.М. Догучаева. – М.: Вузовский учебник: ИНФРА-М, 2017. — 373 с. <http://znanium.com/bookread2.php?book=557915>

# **6.3. Учебно-методическое обеспечение самостоятельной работы обучающихся по дисциплине**

Самостоятельная работа студентов заключается в инициативном поиске информации о наиболее актуальных проблемах, которые имеют большое практическое значение и являются предметом научных дискуссий в рамках изучаемой дисциплины.

Самостоятельная работа планируется в соответствии с календарными планами рабочей программы по дисциплине и в методическом единстве с тематикой учебных аудиторных занятий.

![](_page_12_Picture_52.jpeg)

### 6.3.1. Методические указания по освоению дисциплины

Приступая к изучению дисциплины, обучающимся необходимо внимательно ознакомиться с тематическим планом занятий, списком рекомендованной литературы.

Преподавание дисциплины предусматривает: лекции, практические занятия, самостоятельную работу (изучение теоретического материала; подготовка к практическим занятиям; выполнение домашних заданий, в т.ч. рефераты, доклады; решение задач, выполнение тестовых заданий, устным опросам, зачету и пр.), консультации преподавателя.

Лекции по дисциплине читаются как в традиционной форме, так и с использованием активных форм обучения. Главной задачей каждой лекции является раскрытие сущности темы и анализ ее главных положений. Рекомендуется на первой лекции довести до внимания студентов структуру курса и его разделы, а также рекомендуемую литературу. В дальнейшем указывать начало каждого раздела, суть и его задачи, а, закончив изложение, подводить итог по этому разделу, чтобы связать его со следующим. Содержание лекций определяется рабочей программой курса. Каждая лекция должна охватывать определенную тему курса и представлять собой логически вполне законченную работу. Лучше сократить тему, но не допускать перерыва ее в таком месте, когда основная идея еще полностью не раскрыта. Для максимального усвоения дисциплины рекомендуется изложение лекционного материала с элементами обсуждения. Лекционный материал должен быть снабжен конкретными примерами. Целями проведения практических занятий являются: установление связей теории с практикой в форме экспериментального подтверждения положений теории; развитие логического мышления; умение выбирать оптимальный метод решения: обучение студентов умению анализировать полученные результаты; контроль самостоятельной работы обучающихся по освоению курса.

Каждое практическое занятие целесообразно начинать с повторения теоретического материала, который будет использован на нем. Для этого очень важно четко сформулировать цель занятия и основные знания, умения и навыки, которые студент должен приобрести в течение занятия. На практических занятиях преподаватель принимает решенные и оформленные надлежащим образом различные задания, он должен проверить правильность их оформления и выполнения, оценить глубину знаний данного теоретического материала, умение анализировать и решать поставленные задачи, выбирать эффективный способ решения, умение делать выводы.

В ходе подготовки к практическому занятию обучающимся следует внимательно ознакомиться с планом, вопросами, вынесенными на обсуждение, изучить соответствующий лекционный материал, предлагаемую литературу. Нельзя ограничиваться только имеющейся учебной литературой (учебниками и учебными пособиями). Обращение к монографиям, статьям из специальных журналов, хрестоматийным выдержкам, а также к материалам средств массовой информации позволит в значительной мере углубить проблему, что разнообразит процесс ее обсуждения. С другой стороны, обучающимся следует помнить, что они должны не просто воспроизводить сумму полученных знаний по заданной теме, но и творчески переосмыслить существующее в современной науке подходы к пониманию тех или иных проблем, явлений, событий, продемонстрировать и убедительно аргументировать собственную позицию.

Теоретический материал по тем темам, которые вынесены на самостоятельное изучение, обучающийся прорабатывает в соответствии с вопросами для подготовки к зачету. Пакет заданий для самостоятельной работы выдается в начале семестра, определяются конкретные сроки их выполнения и сдачи. Результаты самостоятельной работы контролируются преподавателем и учитываются при аттестации обучающегося (при сдаче экзамена). Задания для самостоятельной работы составляются, как правило, по темам и вопросам, по которым не предусмотрены аудиторные занятия, либо требуется дополнительно проработать и проанализировать рассматриваемый преподавателем материал в объеме запланированных часов.

Для закрепления теоретического материала обучающиеся выполняют различные задания (тестовые задания, рефераты, задачи, кейсы и проч.). Их выполнение призвано обратить внимание обучающихся на наиболее сложные, ключевые и дискуссионные аспекты изучаемой темы, помочь систематизировать и лучше усвоить пройденный материал. Такие задания могут быть использованы как для проверки знаний обучающихся преподавателем в ходе проведения промежуточной аттестации на практических занятиях, а также для самопроверки знаний обучающимися.

При самостоятельном выполнении заданий обучающиеся могут выявить тот круг вопросов, который усвоили слабо, и в дальнейшем обратить на них особое внимание. Контроль самостоятельной работы обучающихся по выполнению заданий осуществляется преподавателем с помощью выборочной и фронтальной проверок на практических занятиях.

Консультации преподавателя проводятся в соответствии с графиком, утвержденным на кафедре. Обучающийся может ознакомиться с ним на информационном стенде. При необходимости дополнительные консультации могут быть назначены по согласованию с преподавателем в индивидуальном порядке.

Примерный курс лекций, содержание и методика выполнения практических заданий, методические рекомендации для самостоятельной работы содержатся в УМК дисциплины.

# **6.3.2. Видеоматериалы**

1. Каталог учебных видеоматериалов на официальном сайте ФГБОУ ВО Белгородский ГАУ – Режим доступа:<http://bsaa.edu.ru/InfResource/library/video>

#### **6.3.3 Ресурсы информационно-телекоммуникационной сети «Интернет», современные профессиональные базы данных, информационные справочные системы**

1. Информационная система «Единое окно доступа к образовательным

## ресурсам. Раздел. Информатика и информационные технологии»

- <https://habr.com/>

2. База книг и публикаций Электронной библиотеки "Наука и Техника"

- [http://www.n-t.ru](http://www.n-t.ru/)

3. База данных «Техэксперт» - профессиональные справочные системы [http://техэксперт.рус](http://техэксперт.рус/)

4. Единое окно доступа к образовательным ресурсам. Раздел Информатика и информационные технологии - <http://window.edu.ru/catalog/>

5. ЭБС «ZNANIUM.COM» – Режим доступа: – Режим доступа: [http://znanium.com](http://znanium.com/)

9. Электронно-библиотечная система издательства «Лань» – Режим доступа: <http://e.lanbook.com/books>

10. Информационное правовое обеспечение «Гарант» (для учебного процесса) – Режим доступа: [http://www.garant.ru](http://www.garant.ru/)

11. СПС Консультант Плюс: Версия Проф – Режим доступа: [http://www.consultant.ru](http://www.consultant.ru/)

# **6.4. Перечень программного обеспечения, информационных технологий.**

В качестве программного обеспечения для изучения дисциплины используются:

- 1. программы офисного пакета Windows 7,
- 2. Microsoftoffice 2010 standard,
- 3. Антивирус Kaspersky Endpoint security стандартный.
- 4. Электронная информационно-образовательная среда ФГБОУ ВО Белгородский государственный аграрный университет имени В.Я. Горина. Система электронной поддержки учебных курсов.
- 5. Программный пакет Statistica

# **VII. МАТЕРИАЛЬНО-ТЕХНИЧЕСКОЕ ОБЕСПЕЧЕНИЕ ДИСЦИПЛИНЫ**

7.1. Специальные помещения, укомплектованные специализированной мебелью и техническими средствами обучения, служащими для представления учебной информации большой аудитории

![](_page_15_Picture_263.jpeg)

# 7.2. Комплект лицензионного программного обеспечения

![](_page_15_Picture_264.jpeg)

![](_page_16_Picture_224.jpeg)

**7.3. Электронно-библиотечные системы и электронная информационнообразовательная среда обеспечивающие одновременный доступ не менее 25 процентов обучающихся по программе магистратуры:**

 ЭБС «ZNANIUM.COM», договор на оказание услуг № 0326100001919000019 с Обществом с ограниченной ответственностью «ЗНАНИУМ» от 11.12.2019

– ЭБС «AgriLib», лицензионный договор №ПДД 3/15 на предоставление доступа к электронно-библиотечной системе ФГБОУ ВПО РГАЗУ от 15.01.2015

– ЭБС «Лань», договор №27 с Обществом с ограниченной ответственностью «Издательство Лань» от 03.09.2019

– ЭБС «Руконт», договор №ДС-284 от 15.01.2016 с открытым акционерным обществом «ЦКБ»БИБКОМ», с обществом с ограниченной ответственностью «Агентство «Книга-Сервис»

**7.4. Современные профессиональные базы данных и информационные справочные системы:**

– БД информационно-правового обеспечения "Гарант". Договор №ЭПС-12-119 с ООО «Гарант-Сервис-Белгород» от 01.09.2012. Срок действия с 01.09.2012 - бессрочно..

– БД норматинво-правовой информации Консультант-Плюс. Договор об информационной поддержке с ООО «Веда-Консультант» от 01.01.2017. Срок действия с 01.01.2017 - бессрочно.;

– Российская наукометрическая БД ScienceIndex на платформе elibrary.ru. Лицензионный договор №SIО-1279/2018-31806198874 от 13.03.2018 г. ООО «Научная электронная библиотека". Срок действия – с 13.03.2018 г. до 13.03.2019 г.

Приложение 1

# СВЕДЕНИЯ О ДОПОЛНЕНИИ И ИЗМЕНЕНИИ РАБОЧЕЙ ПРОГРАММЫ ДИСЦИПЛИНЫ НА 20 /20 УЧЕБНЫЙ ГОД

Пакеты прикладных программ

дисциплина (модуль)

#### 38.04.03Управление персоналом

направление подготовки/специальность

![](_page_17_Picture_69.jpeg)

Реквизиты протоколов заседаний кафедр, на которых пересматривалась программа

![](_page_17_Picture_70.jpeg)

Методическая комиссия экономического факультета

« » 20 года, протокол  $N_2$ 

Председатель методической комиссии и при А.И.Черных

 $\left\langle \left\langle \right\rangle \right\rangle$   $\left\langle \left\langle \right\rangle \right\rangle$   $\left\langle \left\langle \right\rangle \right\rangle$   $\left\langle \left\langle \right\rangle \right\rangle$   $\left\langle \left\langle \right\rangle \right\rangle$   $\left\langle \left\langle \right\rangle \right\rangle$   $\left\langle \left\langle \right\rangle \right\rangle$   $\left\langle \left\langle \right\rangle \right\rangle$   $\left\langle \left\langle \right\rangle \right\rangle$   $\left\langle \left\langle \right\rangle \right\rangle$   $\left\langle \left\langle \right\rangle \right\rangle$   $\left\langle \left\langle \right\r$ 

*Приложение 2*

19

# **ФОНД ОЦЕНОЧНЫХ СРЕДСТВ для проведения промежуточной аттестации обучающихся** по дисциплине: **«Пакеты прикладных программ»**

Направление подготовки – 38.04.03 «Управление персоналом» Профиль – Управление персоналом организации Квалификация – магистр (программа прикладной магистратуры) Год начала подготовки – 2020

Майский, 2020

# 1. Перечень компетенций с указанием этапов их формирования в процессе освоения образовательной программы

![](_page_19_Picture_4.jpeg)

![](_page_20_Picture_2.jpeg)

![](_page_21_Picture_4.jpeg)

 $\overline{22}$ 

# Описание показателей и критериев оценивания компетенций, описание шкал оценивания

![](_page_22_Picture_7.jpeg)

![](_page_23_Picture_4.jpeg)

![](_page_24_Picture_399.jpeg)

![](_page_25_Picture_374.jpeg)

3. Типовые контрольные задания или иные материалы, необходимые для оценки знаний, умений, навыков и (или) опыта деятельности, характеризующих этапы формирования компетенций в процессе освоения образовательной программы

# Первый этап (пороговый уровень)

ЗНАТЬ (помнить  $\overline{M}$ понимать): студент помнит, понимает  $\mathbf{M}$ может продемонстрировать широкий спектр фактических, концептуальных, процедурных знаний.

#### Тесты

### Тесты (модуль 1)

- 1. Укажите верное (ые) высказывание (я):
	- 1. процессор осуществляет все операции с числами, преобразует символы и пересылает их по линиям связи с одних устройств на другие
	- 2. процессор служит для хранения информации во время её непосредственной обработки
	- 3. процессор осуществляет арифметические, логические операции и руководит работой всей машины с помощью электрических импульсов

#### 2. В чём заключается концепция «открытой архитектуры»?

- 1. на материнской плате размещены только те блоки, которые осуществляют обработку информации, а схемы, управляющие всеми остальными устройствами компьютера, реализованы на отдельных платах и вставляются в стандартные разъёмы системной платы
- 2. на материнской плате все блоки, которые осуществляют приём, обработку и выдачу информации с помощью электрических сигналов, к которым можно подключить все необходимые устройства ввода /вывода
- 3. на материнской плате находится системная магистраль данных, к которым подключены адаптеры и контроллеры, позволяющие осуществлять связь с ЭВМ с устройствами ввода /вывола

#### 3. Назначение процессора:

- 1. Обрабатывать одну программу в данный момент времени
- 2. Выполнять команды и программы, считывать и записывать информацию в память
- 3. Осуществлять подключение периферийных устройств к магистрали

#### 4. Как называются внешние устройства компьютера?

- 1. Комплектующие
- 2. Устройства ввода-вывода
- 3. Периферийные

#### 5. Процесс загрузки операционной системы это:

- 1. считывание с дискеты и размещение в ОЗУ операционной системы при включении компьютера
- 2. считывание с дисковой памяти и размещение в ПЗУ операционной системы при включении компьютера
- 3. считывание с дисковой памяти и размещение в ОЗУ операционной системы при включении компьютера

#### 6. Что такое программное обеспечение?

- 1. совокупность программ, выполняемых вычислительной системой
- 2. то же, что и аппаратное обеспечение
- 3. область диска, предназначенная для хранения программ
- 4. жесткий диск, находящийся внутри блока

# 7. Системные программы служат для:

- 1. автоматизации делопроизводства и управления документооборотом
- 2. считывания с дисковой памяти и размещения в ОЗУ операционной системы при включении компьютера
- 3. управления внешними устройствами
- 4. управления ресурсами компьютера центральным процессором, памятью, вводом-ВЫВОЛОМ

### 8. Файловая система - это:

- 1. средство для организации копирования файлов на каком-либо носителе
- 2. средство для организации поиска файлов на каком-либо носителе
- 3. средство для организации хранения файлов на каком-либо носителе
- 4. средство для организации обработки файлов на каком-либо носителе

## 9.  $A\overline{6}$ зац – это:

- 1. Группа символов, ограниченная с двух сторон точками
- 2. Группа символов, ограниченная с двух сторон пробелами
- 3. Последовательность слов. Первая строка абзаца начинается с новой строки. В конце абзаца нажимается клавиша <Enter>
- 4. Группа символов, ограниченная с двух сторон скобками

# 10.  $O$ тступ – это:

- 1. Сдвиг части текста относительно общего края листа;
- 2. Сдвиг текста относительно края листа бумаги (слева, справа, сверху, снизу);
- 3. Первая строка абзаца, начало которой сдвинуто вправо;
- 4. Первая строка абзаца, начало которой сдвинуто влево.

# 11. Для чего предназначен текстовый процессор MS WORD:

- 1. для создания, редактирования и проведения предпечатной подготовки текстовых документов
- 2. для создания и несложного редактирования рисунков
- 3. для редактирования небольших текстов, не требующих художественного оформления
- 4. для создания, просмотра, модификации и печати текстовых документов.

# 12. В процессе редактирования текста изменяется (изменяются):

- 1. размер шрифта
- 2. параметры абзаца
- 3. последовательность символов, слов, абзацев
- 4. параметры страницы.

# 13. Выполнение операции копирования, перемещения становится возможным после:

- 1. установки курсора в определенное положение
- 2. сохранения файла
- 3. распечатки файла
- 4. выделения фрагмента текста.

#### 14. Какая часть текста называется абзацем:

- 1. участок текста между двумя нажатиями клавиши Tab
- 2. участок текста между двумя нажатиями клавиши Enter
- 3. участок текста между двумя пробелами
- 4. участок текста между двумя точками.
- 15. В процессе форматирования абзаца изменяется (изменяются):
- 1.размер шрифта
- 2. параметры абзаца
- 3.последовательность символов, слов, абзацев
- 4.параметры страницы

# 16. **Основные параметры абзаца:**

- 1. гарнитура, размер, начертание
- 2. отступ, интервал
- 3.поля, ориентация
- 4.стиль, шаблон.

# 17. **В текстовом редакторе основным параметром при задании шрифта являются:**

- 1. гарнитура, размер, начертание
- 2.отступ, интервал
- 3. поля, ориентация
- 4.стиль, шаблон

### 18. **В текстовом редакторе при задании параметров страницы устанавливаются:**

- 1. гарнитура, размер, начертание
- 2. отступ, интервал
- 3.поля, ориентация
- 4.стиль, шаблон

# 19. **Что понимается под термином "Форматирование текста"?**

- 1. проверка и исправление текста при подготовке к печати
- 2. процесс оформления страницы, абзаца, строки, символа
- 3.процесс оформления документа
- 4.проверка текста при подготовке к печати

# 20. **Как обычно (то есть по умолчанию) выравнивается текст в ячейках электронной**

# **таблицы:**

- 1.по центру;
- 2.по центру выделения;
- 3.по правому краю;
- 4.по левому краю.

# 21. **В электронной таблице невозможно удалить:**

- 1.строку
- 2.столбец
- 3.содержимое ячейки
- 4.имя ячейки

# 22. **Содержимое текущей (выделенной) ячейки отображается:**

- 1.в поле имени
- 2.в строке состояния
- 3.в строке формул

### 23. **В каком из указанных диапазонов содержится ровно 20 клеток электронной таблицы?**

- 1.E12:F12
- 2.C1:D10
- 3.C3:F8
- 4.A10:D15

### 24. **В электронной таблице выделена группа из 12 ячеек. Она может быть описана диапазоном адресов:**

- 1.А1:В3
- 2.А1: В 4
- $3. A1: C3$
- $4.A1:C4$

# 25. Абсолютные ссылки в формулах используются для...

- 1. Копирования формул
- 2. Определения адреса ячейки
- 3. Определения фиксированного адреса ячейки
- 4. Нет правильного варианта ответа

# 26. Из ячейки D10 формулу = (A4+\$A5)/\$F\$3 скопировали в ячейку D13. Какая формула нахолится в ячейке D13?

- $1 = (A7 + $A8)/$F$3$
- 2. формула не изменится
- $3.=(A6+8A8)/$F$2$
- $4.=(B7+\$A8)/\$F\$3$

# 27. К какому типу ссылок относится запись A\$5

- 1. Относительная
- 2. Смешанная
- 3. Абсолютная
- 4. Нет правильного варианта ответа

# 28. Какой формат данных применяют для чисел большой разрядности?

- 1. Числовой
	- 2. Денежный
	- 3. Экспоненциальный
	- 4. Финансовый

# 29. Дано: аргумент математической функции изменяется в пределах [-8; -2] с шагом 2,5. Выберите правильный вариант заполнения таблицы изменения аргументов в Excel?

- $1.$  OTBeT:  $-8 10.5 13$  ...
- 2. Ответ:  $-8 7.5 6$  ...
- 3. OTBeT:  $-8$   $-5.5$   $-3$  ...
- 4. OTBeT:  $-8 9.5 10$  ...

# 30. Одной из основных функций графического редактора является:

- 1. масштабирование изображений
- 2. хранение кода изображения
- 3. создание изображений
- 4. просмотр и вывод содержимого видеопамяти

### 31. Элементарным объектом, используемым в растровом графическом редакторе, является:

- 1. точка (пиксель)
- 2. объект (прямоугольник, круг и т.д.)
- 3. палитра цветов
- 4. знакоместо (символ)

# 32. Сетка из горизонтальных и вертикальных столбцов, которую на экране образуют пиксели, называется:

- 1. видеопамять
- 2. видеоадаптер
- 3. растр
- 4. дисплейный процессор
- 33. Графика с представлением изображения в виде совокупности объектов называется:
	- 1. фрактальной
	- 2. растровой
- 3. векторной
- 4. прямолинейной

# 34. Пиксель на экране дисплея представляет собой:

- 1. минимальный участок изображения, которому независимым образом можно задать цвет
- 2. двоичный код графической информации
- 3. электронный луч
- 4. совокупность 16 зерен люминофора

# 35. Видеоконтроллер - это:

- 1. дисплейный процессор
- 2. программа, распределяющая ресурсы видеопамяти
- 3. электронное энергозависимое устройство для хранения информации о графическом изображении
- 4. устройство, управляющее работой графического дисплея
- 36. Цвет точки на экране дисплея с 16-цветной палитрой формируется из сигналов:
	- 1. красного, зеленого и синего
	- 2. красного, зеленого, синего и яркости
	- 3. желтого, зеленого, синего и красного
	- 4. желтого, синего, красного и яркости

# 37. Какой способ представления графической информации экономичнее по использова-

# нию памяти:

- 1. растровый
- 2. векторный

38. Укажите вариант, в котором содержится лишнее слово (логически не связанное с другими)

- 1. иерархическая, сетевая, табличная
- 2. текстовый, числовой, денежный, логический, сетевой
- 3. поле, запись, ключевое поле
- 4. таблица, запрос, отчет, форма

# 39. Системы управления базами данных представляют собой...

- 1. базу данных, имеющих табличную структуру
- 2. базу данных, имеющих сетевую структуру
- 3. различные электронные хранилища информации: справочники, каталоги, картотеки
- 4. программы, позволяющие создавать базы данных и осуществлять их обработку

# 40. Операции по изменению имени, типа, размера свойственны таким объектам баз дан-

# ных. как...

- 1. запись
- $2.3a$ прос
- $3. \text{пone}$
- 4. форма

# Тесты (модуль 2)

# 1. Основной язык, который используется для кодировки Web-страниц

- $1.$  HTML.
- $2$ , XML
- 3 PHP
- 4. VRML
- 2. Сеть, объединяющая компьютеры в комнате или соседних помещениях 1. глобальная сеть
- 2. локальная сеть
- 3. региональная сеть

#### 3. Какая из данных линий связи считается «супермагистралью» систем связи, поскольку обладает очень большой информационной способностью

- 1. Волоконно-оптические линии
- 2. радиорелейные линии
- 3. телефонные линии
- 4. проводные линии

### 4. Укажите устройство для подключения компьютера к сети

- $1.$  модем
- $2.$  МЫШЬ
- 3. сканер
- 4. монитор

# 5. Программа просмотра гипертекстовых страниц WWW

- $1.$  Браузер
- 2. Протокол
- 3. Сервер
- 4.HTML

# 6. Провайдер - это

- 1. компьютер, предоставляющий транзитную связь по сети
- 2. программа подключения к сети
- 3. фирма, предоставляющая сетевые услуги
- 4. специалист по компьютерным сетям

# 7. Способ, организации информации на web-сервере называется

- 1. Гипертекстом
- 2. Гиперссылкой
- 3. Web-сайтом
- 4. Мультимедиа

# 8. Сеть, объединяющая компьютеры в комнате или соседних помещениях, это ...

- 1. локальная вычислительная сеть
- 2. глобальная вычислительная сеть
- 3. региональная вычислительная сеть
- 4. корпоративная вычислительная сеть

9. Интерактивные средства, позволяющие одновременно проводить операции с неподвижными изображениями, видеофильмами, анимированными графическими образами, текстом, речевым и звуковым сопровождением, это ...

- 1. Мультимедийные средства
- 2. Гипертекстовые средства
- 3. Поисковые средства
- 4. GPRS-средства

# 10. На чем основано действие антивирусной программы?

- 1. На удалении зараженных файлов
- 2. На ожидании начала вирусной атаки
- 3. На сравнении программных кодов с известными вирусами
- 4. На определении заражённых файлов

# 11. Программное обеспечение, предоставляющее графический интерфейс для интерактивного поиска, обнаружения, просмотра и обработки данных в сети

- $1.6$  paysep
- 2. протокол

33

- 3. страница
- 4. брандмауэр

Метод дискретного представления информации на узлах, соединяемых при помощи 12. ссылок. Данные могут быть представлены в виде текста, графики, звукозаписей, видеозаписей, мультипликации, фотографий или исполняемой документации

- 1. гипермедиа
- 2. гиперссылка
- 3. гипертекстовая система
- 4. гипертекст

Элемент документа для связи между различными компонентами информации внут-13. ри самого документа, в других документах, в том числе и размещенных на различных компьютерах

- 1. гипермедиа
- 2. гиперссылка
- 3. гипертекстовая система
- 4. гипертекст

#### 14. Компьютерный вирус - это...

- 1. Прикладная программа
- 2. Системная программа
- 3. Программы, которые могут "размножаться" и скрытно внедрять свои копии в файлы, загрузочные секторы дисков и документы
- 4. База данных

#### 15. Вспомогательные средства защиты - это...

- 1. Аппаратные средства
- 2. Программные средства
- 3. Аппаратные средства и антивирусные программы

#### 16. Действие антивирусной программы основано...

- 1. На ожидании начала вирусной атаки
- 2. На сравнении программных кодов с известными вирусами
- 3. На удалении зараженных файлов
- 17. К антивирусным программам относятся ...
	- 1. AVP, DrWeb, NortonAntiVirus
	- 2. MS-DOS, MS Word, AVP
	- 3. MS Word, MS Excel, Norton Commander

#### 18. Схема работы компьютерных вирусов...

- 1. заражение размножение атака
- 2. размножение заражение атака
- 3. атака размножение заражение
- 4. размножение заражение

#### 19. Заражение происходит при:

- 1. загрузке операционной системы
- 2. включении питания
- 3. запуске инфицированной программы или при обращении к носителю, имеющему вредоносный код в системной области
- 4. загрузке непроверенного носителя информации

#### 20. Вирусы, способные обитать в файлах документов:

- 1. сетевыми
- 2. макровирусами
- 3. файловыми

4. загрузочными

### 21. Вирусы, располагающиеся в служебных секторах носителей данных и поступающие в оперативную память только при загрузке компьютера:

- 1. сетевыми
- 2. макровирусами
- 3. файловыми
- 4. загрузочными

# 22. Удаление вируса называется

- 1. атакой
- 2. лечением
- 3. обеззараживанием
- 4. макрокомандой

# 23. Большинство антивирусных программ выявляют вирусы по

- 1. алгоритмам маскировки
- 2. образцам их программного кода
- 3. среде обитания
- 4. разрушающему воздействию

# 24. Адрес электронной почты записывается по определенным правилам. Из перечисленного выберите адрес электронной почты:

- 1. petrov.yandex.ru
- 2. petrov. yandex @ru
- $3.$  sidorov@mail.ru
- 4. http://www.edu.ru

# 25. Протокол маршрутизации (IP) обеспечивает:

- 1. разбиение файлов на IP-пакеты в процессе передачи и сборку файлов в процессе получения
- 2. управление аппаратурой передачи данных и каналов связи
- 3. сохранение механических, функциональных параметров физической связи в компьютерной сети
- 4. доставку информации от компьютера-отправителя к компьютеру получателю

# 26. Транспортный протокол (ТСР) обеспечивает:

- 1. доставку информации от компьютера-отправителя к компьютеру получателю
- 2. прием, передачу и выдачу одного сеанса связи
- 3. разбиение файлов на IP-пакеты в процессе передачи и сборку файлов в процессе получения
- 4. доступ пользователя к переработанной информации

# 27. Конфигурация (топология) локальной сети, в которой все рабочие станции соедине-

# ны с сервером (файл-сервером), называется

- $1.3$ везла
- 2. кольневой
- 3. шинной
- 4. древовидной

# 28. Сетевой протокол - это:

- 1. последовательная запись событий, происходящих в компьютерной сети
- 2. набор соглашений о взаимодействиях в компьютерной сети
- 3. правила интерпретации данных, передаваемых по сети
- 4. согласование различных процессов во времени

#### 29. Для хранения файлов, предназначенных для общего доступа пользователей сети, используется:

- 1. хост-компьютер
- 2. клиент-сервер
- 3. файл-сервер
- 4. коммутатор

#### Какая последовательность символов является адресом электронной почты? **30.**

- 1. cit. hothox  $@$  ru
- $2$  cit@hothox ru
- 3. cit.hotbox.ru

#### $31.$ Какая последовательность цифр является IP-адресом компьютера

- 1.439.23.258.11
- 2.128.34.104
- 3.195.35.37.16
- 4.128-34-104-23

### 32. Сеть, связывающая компьютеры в пределах определенного региона, это...

- 1. региональная вычислительная сеть
- 2. локальная вычислительная сеть
- 3. глобальная вычислительная сеть
- 4. корпоративная вычислительная сеть

# 33. Как называется адрес размещения сервера в Internet, а также вся совокупность Web-

## страниц, расположенных на сервере

- $1$ . сайт
- 2. провайдер
- 3. портал
- 4. клиент

#### 34. Способом передачи адресованных сообщений с помощью ЭВМ и средств связи является ...

- 1. Электронная почта
- 2. Интерактивная доска
- 3. Язык HTML
- 4. URL-адрес

# 35. Основной язык, который используется для кодировки Web-страниц, это

1. HTML (HyperTextMarkupLanguage)

- $2$  Iava
- 3. Pascal
- 4. VBA

# 36. **HTTP** –  $36$ ...

- 1. имя протокола сети, обслуживающего прием и передачу гипертекста
- 2. система адресов доменов, содержащих web-документы
- 3. система адресов гипертекстовых архивов
- 4. IP-адреса компьютеров, содержащих Web-архивы

# 37. Протокол компьютерной сети - это...

- 1. набор правил, обусловливающих порядок обмена информацией в сети
- 2. схема соединения узлов сети
- 3. программа для связи отдельных узлов сети
- 4. набор программных средств

38. Устройство, выполняющее модуляцию и демодуляцию информационных сигналов при передаче их из ЭВМ в канал связи и при приеме в ЭВМ из канала связи, называет- $C\mathbf{H}$ ...

1. молемом

- 2. концентратором
- 3. повторителем
- 4. мультиплексором печати данных

39. Слово или фраза, которую пользователь вводит в форму поиска, когда ищет информацию по интересующей его теме в системе для поиска информации, это ...

- 1. ключевое слово
- 2. поисковая система
- 3. словарный запас
- 4. фразеологический оборот
- 40. Какие пары объектов НЕ находятся в отношении "объект модель"?
	- 1. компьютер его функциональная схема
	- 2. компьютер его фотография
	- 3. компьютер его процессор
	- 4. компьютер его техническое описание

### Критерии оценивания тестового задания:

Тестовые задания оцениваются по шкале: 1 балл за правильный ответ, 0 баллов за неправильный ответ. Итоговая оценка по тесту формируется путем суммирования набранных баллов и отнесения их к общему количеству вопросов в задании. Помножив полученное значение на 100%, можно следующим образом перевести проценты в стандартные оценки.

### Перевод процентов правильных ответов в стандартные оценки:

- 90 100% «отлично» (продвинутый уровень)
- 70-89 % «хорошо» (углубленный уровень)
- 50 69 % «удовлетворительно» (пороговый уровень)

менее 50 % «неудовлетворительно» (нижепорогового уровня)

# Второй этап (продвинутый уровень)

УМЕТЬ (применять, анализировать, оценивать, синтезировать): уметь использовать изученный материал в конкретных условиях и в новых ситуациях; осуществлять декомпозицию объекта на отдельные элементы и описывать то, как они соотносятся с целым, выявлять структуру объекта изучения; оценивать значение того или иного материала - научно-технической информации, исследовательских данных и т. д.; комбинировать элементы так, чтобы получить целое, обладающее новизной

# Рефераты (примерные темы)

# Рефераты (модуль 1)

- 1. Процедуры.
- 2. Свойства элементов.
- 3. Методы и свойства объекта Aplication.
- 4. Пользовательские диалоговые окна.
- 5. Пользовательские функции.
- 6. Способы доступа к данным.
- 7. Объектная модель ADO.
- 8. Промежуточные итоги.
- 9. Элементы управления.
- 10. Сводные таблицы.

# **Рефераты (модуль 2)**

- 1. Создание сценариев.
- 2. Основные операторы и конструкции языка VBA.
- 3. Объекты, используемые для создания форм рабочего листа.
- 4. Свойства и события элементов управления.
- 5. Пользовательское диалоговое окно.
- 6. Создание панелей инструментов.
- 7. Создание сводной таблицы в VBA.
- 8. Создание сценариев в VBA.
- 9. Способы доступа к удаленным базам данных.
- 10. Запуск среды VBA.

Объем реферата 10-15 страниц.

# **Критерии оценивания реферата:**

Рефераты оцениваются по таблице путѐм суммирования баллов по отдельным характеристикам реферата и автоматического перевода суммы баллов в стандартные оценки.

![](_page_36_Picture_221.jpeg)

# **Перевод суммы баллов за реферат в стандартные оценки:**

90 – 100 баллов – «отлично»*(продвинутый уровень)*

70 –89 баллов – «хорошо»*(углубленный уровень)*

50 – 69 баллов – «удовлетворительно» *(пороговый уровень)*

менее 50 баллов – «неудовлетворительно» *(нижепорогового уровня)*

# **Третий этап (высокий уровень)**

**ВЛАДЕТЬ** наиболее общими, универсальными методами действий, познавательными, творческими, социально-личностными навыками.

## **Доклады (примерные темы)**

# **Доклады (модуль 1)**

- 1. Создание сводных таблиц в VBA.
- 2. Создание и редактирование списков.
- 3. Приемы сортировки и фильтрации
- 4. Способы получения доступа к источнику данных.
- 5. Правила создания запросов для отбора информации.
- 6. Правила составления критериев для отбора информации.
- 7. Способы построения сводных таблиц
- 8. Методы создания панелей инструментов.
- 9. Методы создания сводной таблицы в VBA.
- 10. Методы создания сценариев в VBA.

# **Доклады (модуль 2)**

- 1. Способы форматирования диаграмм.
- 2. Способы реорганизации списков.
- 3. Методы сортировки листов.
- 4. Методы сортировки ячеек.
- 5. Методы поиска элементов списка.
- 6. Способы редактирования сводной таблицы.
- 7. Методы получения данных из внешних источников данных.
- 8. Методы создания сценариев.
- 9. Методы подведения общих и промежуточных итогов.
- 10. Методы ввода и редактирования формул.

Объем доклада 20-25 страниц.

#### **Критерии оценивания доклада:**

Доклады оцениваются по таблице путѐм суммирования баллов по отдельным характеристикам доклада и автоматического перевода суммы баллов в стандартные оценки.

![](_page_37_Picture_208.jpeg)

![](_page_38_Picture_172.jpeg)

#### **Перевод суммы баллов за доклад в стандартные оценки:**

90 – 100 баллов – «отлично»*(продвинутый уровень)*

70 –89 баллов – «хорошо»*(углубленный уровень)*

50 – 69 баллов – «удовлетворительно» *(пороговый уровень)*

менее 50 баллов – «неудовлетворительно» *(нижепорогового уровня)*

#### **Творческий рейтинг**

Творческий рейтинг студента оценивается по его умению креативно создавать мультимедийные презентации по темам учебной дисциплины.

Объѐм презентации: 15-20 слайдов.

![](_page_38_Picture_173.jpeg)

# **Критерии оценивания мультимедийных презентаций**

#### **Вопросы для итогового тестирования**

#### 1.**Что такое АИС?**

- 1.автоматизированная информационная система
- 2.автоматическая информационная система
- 3.автоматизированная информационная сеть
- 4.автоматизированная интернет сеть

#### 2. **Совокупность действий со строго определенными правилами выполнения**

- 1.алгоритм
- 2.система
- 3.правило
- 4.закон

#### 3. **Единая система данных, организованная по определенным правилам, которые предусматривают общие принципы описания, хранения и обработки данных**

- 1.база данных
- 2.база знаний
- 3. набор правил
- 4. свод законов

4. Формализованная система сведений о некоторой предметной области, содержащая данные о свойствах объектов, закономерностях процессов и правила использования в задаваемых ситуациях этих данных для принятия новых решений

- 1. база ланных
- 2. база знаний
- 3. набор правил
- 4. свод законов

#### 5. 8-разрядное двоичное число

- 1. байт
- $2.6<sub>HT</sub>$
- $3.$  $CIOBO$
- 4. мегабайт

6. Обучение на расстоянии с использованием учебников, персональных компьютеров и сетей ЭВМ

- 1. дистанционное обучение
- 2. отдаленное обучение
- 3. интернет-школа
- 4. вуз на расстоянии

7. Вся совокупность полезной информации и процедур, которые можно к ней применить, чтобы произвести новую информацию о предметной области

- 1. знания
- 2. ланные
- 3. умения
- 4. навыки

8. Система научных и инженерных знаний, а также методов и средств, которая используется для создания, сбора, передачи, хранения и обработки информации в предметной области

- 1. информационная технология
- 2. информационная система
- 3. информатика
- 4. кибернетика

9. Научная дисциплина, изучающая законы и методы накопления, обработки и передачи информации с помощью ЭВМ

- 1. информационная технология
- 2. информационная система
- 3. информатика
- 4. кибернетика

10. Компьютерные системы с интегрированной поддержкой звукозаписей и видеозаписей

- 1. мультимедиа
- 2. медиа
- 3. аудиовизуализация
- 4. интерактив

#### 11. Главная управляющая программа (комплекс программ) на ЭВМ

- 1. операционная система
- 2. прикладная программа
- 3. графический редактор

4. тектовый процессор

## 12. Поименованный организованный набор данных на магнитном носителе информапии

- 1.  $\phi$ айл
- $2$ . сервер
- 3. диск
- $4.$ папка

# 13. Текстовый редактор

- 1. MicrosoftWord
- 2. MicrosoftExcel
- 3. MicrosoftPowerPoint
- 4. MicrosoftPublisher

# 14. Редактор электронных таблиц

- 1. MicrosoftWord
- 2. MicrosoftExcel
- 3. MicrosoftPowerPoint
- 4. MicrosoftPublisher

# 15. Программа для создания презентаций

- 1. MicrosoftWord
- 2. MicrosoftExcel
- 3. MicrosoftPowerPoint
- 4. MicrosoftPublisher

# 16. Программа для создания публикаций

- 1. MicrosoftWord
- 2. MicrosoftExcel
- 3. MicrosoftPowerPoint
- 4. MicrosoftPublisher

# 17. Технология, при которой основные учебные процедуры основаны на прослушивании

# и просмотре телевизионных лекций

- 1. Кейс-технология
- 2. ТВ-технология
- 3. Сетевая технология

#### 18. В каких из перечисленных режимов просмотра нельзя добавить текст на слайд 1. обычный

- 2. сортировщик слайдов
- 3. страницы заметок
- 4. показ слайдов

# 19. Главная управляющая программа (комплекс программ) на ЭВМ, это...

- 1. Операционная система
- 2. Офисный пакет
- 3. СУБД Access
- 4. MovieMaker

# 20. Операционная система для компьютеров семейства IBM РС

- 1. MS Windows
- 2. VRML
- 3. AltaVista
- 4. FaleServer

# 21. Объектом, позволяющим вносить формулы в документ, является...

1. MicrosoftEquation

- 2. MicrosoftExcel
- 3. MicrosoftGraph
- 4. MicrosoftAccess

# 22. Графический редактор Paint не сохраняет свои проекты в формате...

- $1.*.$ avi
- $2.*$ . ipg
- $3.*$ .bmp
- $4.*$ .gif

# 23. Графический редактор, входящий в состав стандартного пакета установки операционных систем семейства Windows, называется...

- 1 Paint
- 2. CorelDraw
- 3. AdobePhotoshop
- 4. WindowsMediaPlayer

# 24. Программы подготовки и редактирования изображений на ЭВМ

- 1. графические редакторы
- 2. графические планшеты
- 3. сканеры
- 4. транзакторы

#### 25. Оптический диск, используемый для постоянного хранения информации больших объемов. называется

- 1. компакт-лиск
- 2. грампластинка
- 3. дискета
- 4. диск-пакет

# 26. Укажите, какие цифры называют битами:

- $1.1, 9$
- 2.1.10
- $3.1, 2$
- $4.1.0$

# 27. Продолжите фразу: «Компьютер - это...»

- 1. электронное устройство для обработки чисел
- 2. электронное устройство для хранения информации любого вида
- 3. электронное устройство для обработки аналоговых сигналов
- 4. электронное устройство для накопления, обработки и передачи информации

# 28. Выберите значение емкости диска CD-R:

- $1.1.4 M6$
- 2.900 M<sub>6</sub>
- 3.700 K<sub>6</sub>
- 4.700 M<sub>6</sub>

# 29. В табличном процессоре MicrosoftExcel выделена группа ячеек D2:E3. Сколько ячеек входит в эту группу?

- $1.4$
- $2.5$
- $3.3$
- $4.6$

# 30. Информационной моделью действий со сканером является:

- 1. наличие объекта сканирования
- 2. фирма-изготовитель
- 3. форма корпуса
- 4. инструкция

### 31. Как называется величина выражающая, количество бит необходимое для кодирования пвета точки:

- 1. глубина
- 2. частота дискретизации
- 3. палитра
- 4. разрешение

# 32. Определите, какой команды нет в Word:

- 1. вставить
- 2. копировать
- 3. вырезать
- 4. удалить

# 33. Укажите верное (ые) высказывание (я):

- 1. устройство ввода предназначено для обработки вносимых данных
- 2. устройство ввода предназначено для передачи информации от человека машине
- 3. устройство ввода предназначено для реализации алгоритмов обработки, накопления и передачи информации

# 34. Укажите верное (ые) высказывание (я):

- 1. устройство вывода предназначено для программного управления работой электронновычислительной машины;
- 2. устройство вывода предназначено для обучения, для игры, для расчётов и для накопления информации
- 3. устройство вывода предназначено для передачи информации от машины человеку

# 35. Укажите верное (ые) высказывание (я):

- 4. процессор осуществляет все операции с числами, преобразует символы и пересылает их по линиям связи с одних устройств на другие
- 5. процессор служит для хранения информации во время её непосредственной обработки
- 6. процессор осуществляет арифметические, логические операции и руководит работой всей машины с помощью электрических импульсов

#### $36.$ В чём заключается концепция «открытой архитектуры»?

- 4. на материнской плате размещены только те блоки, которые осуществляют обработку информации, а схемы, управляющие всеми остальными устройствами компьютера, реализованы на отдельных платах и вставляются в стандартные разъёмы системной платы
- 5. на материнской плате все блоки, которые осуществляют приём, обработку и выдачу информации с помощью электрических сигналов, к которым можно подключить все необходимые устройства ввода /вывода
- 6. на материнской плате находится системная магистраль данных, к которым подключены адаптеры и контроллеры, позволяющие осуществлять связь с ЭВМ с устройствами ввода /вывода

# 37. Назначение процессора:

- 4. Обрабатывать одну программу в данный момент времени
- 5. Выполнять команды и программы, считывать и записывать информацию в память
- 6. Осуществлять подключение периферийных устройств к магистрали

# 38. Как называются внешние устройства компьютера?

- 4. Комплектующие
- 5. Устройства ввода-вывода
- 6. Периферийные
- 39. Процесс загрузки операционной системы это:
- 4.считывание с дискеты и размещение в ОЗУ операционной системы при включении компьютера
- 5.считывание с дисковой памяти и размещение в ПЗУ операционной системы при включении компьютера
- 6.считывание с дисковой памяти и размещение в ОЗУ операционной системы при включении компьютера

## 40. **Что такое программное обеспечение?**

- 5.совокупность программ, выполняемых вычислительной системой
- 6. то же, что и аппаратное обеспечение
- 7.область диска, предназначенная для хранения программ
- 8.жесткий диск, находящийся внутри блока

# 41. **Системные программы служат для:**

- 5.автоматизации делопроизводства и управления документооборотом
- 6.считывания с дисковой памяти и размещения в ОЗУ операционной системы при включении компьютера
- 7.управления внешними устройствами
- 8.управления ресурсами компьютера центральным процессором, памятью, вводомвыводом

### 42. **Файловая система - это:**

- 5.средство для организации копирования файлов на каком-либо носителе
- 6.средство для организации поиска файлов на каком-либо носителе
- 7.средство для организации хранения файлов на каком-либо носителе
- 8.средство для организации обработки файлов на каком-либо носителе

# 43. **Абзац – это:**

- 5.Группа символов, ограниченная с двух сторон точками
- 6.Группа символов, ограниченная с двух сторон пробелами
- 7.Последовательность слов. Первая строка абзаца начинается с новой строки. В конце абзаца нажимается клавиша <Enter>
- 8.Группа символов, ограниченная с двух сторон скобками

# 44. **Отступ – это:**

- 5.Сдвиг части текста относительно общего края листа;
- 6.Сдвиг текста относительно края листа бумаги (слева, справа, сверху, снизу);
- 7.Первая строка абзаца, начало которой сдвинуто вправо;
- 8.Первая строка абзаца, начало которой сдвинуто влево.

# 45. **Для чего предназначен текстовый процессор MS WORD:**

- 5.для создания, редактирования и проведения предпечатной подготовки текстовых документов
- 6.для создания и несложного редактирования рисунков
- 7.для редактирования небольших текстов, не требующих художественного оформления
- 8.для создания, просмотра, модификации и печати текстовых документов.

# 46. **В процессе редактирования текста изменяется (изменяются):**

- 5.размер шрифта
- 6.параметры абзаца
- 7.последовательность символов, слов, абзацев
- 8.параметры страницы.

# 47. **Выполнение операции копирования, перемещения становится возможным после:**

- 5.установки курсора в определенное положение
- 6.сохранения файла
- 7.распечатки файла

8.выделения фрагмента текста.

### 48. **Какая часть текста называется абзацем:**

- 5.участок текста между двумя нажатиями клавиши Tab
- 6.участок текста между двумя нажатиями клавиши Enter
- 7.участок текста между двумя пробелами
- 8.участок текста между двумя точками.
- 49. **В процессе форматирования абзаца изменяется (изменяются):**
	- 5.размер шрифта
	- 6. параметры абзаца
	- 7.последовательность символов, слов, абзацев
	- 8.параметры страницы

## 50. **Основные параметры абзаца:**

- 5. гарнитура, размер, начертание
- 6. отступ, интервал
- 7.поля, ориентация
- 8.стиль, шаблон.

# 51. **В текстовом редакторе основным параметром при задании шрифта являются:**

- 5. гарнитура, размер, начертание
- 6.отступ, интервал
- 7. поля, ориентация
- 8.стиль, шаблон

# 52. **В текстовом редакторе при задании параметров страницы устанавливаются:**

- 5. гарнитура, размер, начертание
- 6. отступ, интервал
- 7.поля, ориентация
- 8.стиль, шаблон

# 53. **Что понимается под термином "Форматирование текста"?**

- 5. проверка и исправление текста при подготовке к печати
- 6. процесс оформления страницы, абзаца, строки, символа
- 7.процесс оформления документа
- 8.проверка текста при подготовке к печати

## 54. **Как обычно (то есть по умолчанию) выравнивается текст в ячейках электронной таблицы:**

- 5.по центру;
- 6.по центру выделения;
- 7.оправому краю;
- 8.по левому краю.

# 55. **В электронной таблице невозможно удалить:**

- 5.строку
- 6.столбец
- 7.содержимое ячейки
- 8.имя ячейки

# 56. **Содержимое текущей (выделенной) ячейки отображается:**

- 4.в поле имени
- 5.в строке состояния
- 6.в строке формул

### 57. **В каком из указанных диапазонов содержится ровно 20 клеток электронной таблицы?**

5.E12:F12

- $6. C1: D10$
- $7<sub>C3</sub>$ ·F8
- 8.A10:D15

58. В электронной таблице выделена группа из 12 ячеек. Она может быть описана диапазоном адресов:

- $5. A1:B3$
- $6A1: B4$
- $7.A1:C3$
- 8.A1:C4

#### 59. Абсолютные ссылки в формулах используются для...

- 5. Копирования формул
- 6. Определения адреса ячейки
- 7. Определения фиксированного адреса ячейки
- 8. Нет правильного варианта ответа

### 60. Из ячейки D10 формулу = (A4+\$A5)/\$F\$3 скопировали в ячейку D13. Какая формула находится в ячейке D13?

- $5 = (A7 + $A8)/$F$S3$
- 6. формула не изменится
- $7 = (A6 + $A8)/$FF$2$
- $8 = (B7 + $A8)/$F$3$

### 61. К какому типу ссылок относится запись A\$5

- 5. Относительная
- 6. Смешанная
- 7. Абсолютная
- 8. Нет правильного варианта ответа

#### 62. Какой формат данных применяют для чисел большой разрядности?

- 5. Числовой
- 6. Ленежный
- 7. Экспоненциальный
- 8. Финансовый

# 63. Дано: аргумент математической функции изменяется в пределах [-8; -2] с шагом 2,5.

# Выберите правильный вариант заполнения таблицы изменения аргументов в Excel?

- 5. OTBeT:  $-8 10,5 13$  ...
- 6. OTBeT:  $-8 7.5 6$  ...
- 7. OTBeT:  $-8 5.5 3$  ...
- 8. OTBeT:  $-8 9.5 10$  ...
- 64. Одной из основных функций графического редактора является:
	- 5. масштабирование изображений
	- 6. хранение кода изображения
	- 7. создание изображений
	- 8. просмотр и вывод содержимого видеопамяти

### 65. Элементарным объектом, используемым в растровом графическом редакторе, является:

- 5. точка (пиксель)
- 6. объект (прямоугольник, круг и т.д.)
- 7. палитра цветов
- 8. знакоместо (символ)

66. Сетка из горизонтальных и вертикальных столбцов, которую на экране образуют пиксели, называется:

- 5.видеопамять
- 6.видеоадаптер

7.растр

8.дисплейный процессор

# 67. **Графика с представлением изображения в виде совокупности объектов называется:**

- 5.фрактальной
- 6.растровой
- 7.векторной
- 8.прямолинейной

### 68. **Пиксель на экране дисплея представляет собой:**

- 5.минимальный участок изображения, которому независимым образом можно задать цвет
- 6.двоичный код графической информации
- 7. электронный луч
- 8.совокупность 16 зерен люминофора

# 69. **Видеоконтроллер – это:**

- 5.дисплейный процессор
- 6.программа, распределяющая ресурсы видеопамяти
- 7. электронное энергозависимое устройство для хранения информации о графическом изображении
- 8.устройство, управляющее работой графического дисплея

# 70. **Цвет точки на экране дисплея с 16-цветной палитрой формируется из сигналов:**

- 5.красного, зеленого и синего
- 6.красного, зеленого, синего и яркости
- 7.желтого, зеленого, синего и красного
- 8.желтого, синего, красного и яркости

#### 71. **Какой способ представления графической информации экономичнее по использованию памяти:**

- 3.растровый
	- 4.векторный

72. **Укажите вариант, в котором содержится лишнее слово (логически не связанное с другими)**

- 5.иерархическая, сетевая, табличная
- 6. текстовый, числовой, денежный, логический, сетевой
- 7. поле, запись, ключевое поле
- 8. таблица, запрос, отчет, форма

# 73. **Системы управления базами данных представляют собой...**

- 5.базу данных, имеющих табличную структуру
- 6.базу данных, имеющих сетевую структуру
- 7.различные электронные хранилища информации: справочники, каталоги, картотеки
- 8.программы, позволяющие создавать базы данных и осуществлять их обработку

# 74. **Операции по изменению имени, типа, размера свойственны таким объектам баз дан-**

#### **ных, как…**

- 5.запись
- 6.запрос
- 7.поле
- 8.форма

# **75. Какие существуют основные средства защиты?**

- 1. Программные средства
- 2. Резервное копирование наиболее ценных данных
- 3. Аппаратные средства
- 4. Создание надёжных паролей

#### 76. Основные типы компьютерных вирусов:

- 1. Аппаратные, программные, загрузочные
- 2. Файловые, сетевые, макровирусы, загрузочные
- 3. Программные, загрузочные, макровирусы
- 4. Аппаратные, программные, файловые

#### 77. Что называется вирусной атакой?

- 1. Неоднократное копирование кода вируса в код программы
- 2. Нарушение работы программы, уничтожение данных, форматирование жесткого диска
- 3. Отключение компьютера в результате попадания вируса
- 4. Перезагрузкакомпьютера

#### 78. Компьютерным вирусом является

- 1. Специальная программа небольшого размера, которая может приписывать себя к другим программам, она обладает способностью "размножаться"
- 2. Программа проверки и лечения дисков
- 3. Любая программа, созданная на языках низкого уровня

4. Специальная программа для создания других программ

#### 79. Заражение компьютерными вирусами может произойти в процессе...

- 1. Форматирования диска
- 2. Работы с файлами
- 3. Выключения компьютера
- 4. Печати на принтере

#### 80. Метод, используемый для обеспечения передачи файлов между разнообразными системами

- 1. Протокол FTP
- 2. Протокол НТТР
- 3. TCP/IP
- 4.ADSL

#### 81. Метод, с помощью которого гипертекстовые документы передаются с сервера для просмотра на компьютеры к отдельным пользователям

- 1. Протокол FTP
- 2. Протокол НТТР
- 3. TCP/IP
- 4. ADSL

#### 82. Сеть, связывающая компьютеры в пределах определенного региона

- 1. глобальная сеть
- 2. локальная сеть
- 3. региональная сеть
- 83. Сетевой узел, содержащий данные и предоставляющий услуги другим компьютерам; компьютер, подключенный к сети и используемый для хранения информации
- 1. сайт
- $2$ . сервер
- 3. прокол
- 4. браузер
- 84. Система взаимодействующих элементов, связанных между собой по выделенным или коммутируемым линиям для обеспечения локальной или удаленной связи (голосовой, визуальной, обмена данными и т.п.) и для обмена сведениями между пользователями, имеющими общие интересы
- $1$ .  $c$  $c$  $r$  $b$
- $2.$ чат
- $3.$  форум
- 4. браузер

#### 85. Сеть, в которой объединены компьютеры в различных странах, на различных континентах

- 1. глобальная сеть
- 2. локальная сеть
- 3. региональная сеть

#### 86. Телеконференция - это:

- 1. конференция, с использование телевизоров
- 2. просмотр и обсуждение телепередач
- 3. способ организации общения в Интернете по конкретной проблеме

#### 87. Основной язык, который используется для кодировки Web-страниц

- 5. HTML
- $6.$  XML
- 7 PHP
- 8. VRML

#### 88. Сеть, объединяющая компьютеры в комнате или соседних помещениях

- 4. глобальная сеть
- 5. локальная сеть
- 6. региональная сеть

#### 89. Какая из данных линий связи считается «супермагистралью» систем связи, поскольку обладает очень большой информационной способностью

- 5. Волоконно-оптические линии
- 6. радиорелейные линии
- 7. телефонные линии
- 8. проводные линии

#### 90. Укажите устройство для подключения компьютера к сети

- 5. модем
- б. мышь
- 7. сканер
- 8. монитор

#### 91. Программа просмотра гипертекстовых страниц WWW

- 5. Браузер
- 6. Протокол
- 7. Сервер
- 8. HTML

#### 92. Провайдер – это

- 5. компьютер, предоставляющий транзитную связь по сети
- 6. программа подключения к сети
- 7. фирма, предоставляющая сетевые услуги
- 8. специалист по компьютерным сетям
- 93. Способ, организации информации на web-сервере называется
- 5. Гипертекстом
- 6. Гиперссылкой
- 7. Web-сайтом
- 8. Мультимелиа
- 94. Сеть, объединяющая компьютеры в комнате или соседних помещениях, это ...
- 5. локальная вычислительная сеть
- 6. глобальная вычислительная сеть
- 7. региональная вычислительная сеть
- 8. корпоративная вычислительная сеть
- 95. Интерактивные средства, позволяющие одновременно проводить операции с неподвижными изображениями, видеофильмами, анимированными графическими образами, текстом, речевым и звуковым сопровождением, это ...
- 5. Мультимедийные средства
- 6. Гипертекстовые средства
- 7. Поисковые средства
- 8. GPRS-средства

#### 96. На чем основано действие антивирусной программы?

- 5. На удалении зараженных файлов
- 6. На ожидании начала вирусной атаки
- 7. На сравнении программных кодов с известными вирусами
- 8. На определении заражённых файлов
- 97. Программное обеспечение, предоставляющее графический интерфейс для интерактивного поиска, обнаружения, просмотра и обработки данных в сети
- 5. браузер
- 6. протокол
- 7. страница
- 8. брандмауэр
- 98. Метод дискретного представления информации на узлах, соединяемых при помощи ссылок. Данные могут быть представлены в виде текста, графики, звукозаписей, видеозаписей, мультипликации, фотографий или исполняемой документации
- 5. гипермедиа
- 6. гиперссылка
- 7. гипертекстовая система
- 8. гипертекст
- 99. Элемент документа для связи между различными компонентами информации внутри самого документа, в других документах, в том числе и размещенных на различных компьютерах
- 5. гипермедиа
- 6. гиперссылка
- 7. гипертекстовая система
- 8. гипертекст

#### 100. Компьютерный вирус - это...

- 5. Прикладная программа
- 6. Системная программа
- 7. Программы, которые могут "размножаться" и скрытно внедрять свои копии в файлы, загрузочные секторы дисков и документы
- 8. База ланных

#### 101. Вспомогательные средства защиты - это...

- 4. Аппаратные средства
- 5. Программные средства
- 6. Аппаратные средства и антивирусные программы

#### 102. Действие антивирусной программы основано...

- 4. На ожидании начала вирусной атаки
- 5. На сравнении программных кодов с известными вирусами

6.На удалении зараженных файлов

**103. К антивирусным программам относятся …** 

4.AVP, DrWeb, NortonAntiVirus

5.MS-DOS, MS Word, AVP

6.MS Word, MS Excel, Norton Commander

#### **104. Схема работы компьютерных вирусов…**

5.заражение - размножение - атака

6.размножение - заражение - атака

7.атака - размножение - заражение

8.размножение - заражение

#### **105. Заражение происходит при:**

- 5.загрузке операционной системы
- 6.включении питания
- 7.запуске инфицированной программы или при обращении к носителю, имеющему вредоносный код в системной области
- 8.загрузке непроверенного носителя информации

### **106. Вирусы, способные обитать в файлах документов:**

- 5.сетевыми
- 6.макровирусами
- 7.файловыми
- 8.загрузочными

#### **107. Вирусы, располагающиеся в служебных секторах носителей данных и поступающие в оперативную память только при загрузке компьютера:**

- 5.сетевыми
- 6.макровирусами
- 7.файловыми
- 8.загрузочными

#### **108. Удаление вируса называется**

- 5.атакой
- 6.лечением
- 7.обеззараживанием
- 8.макрокомандой

#### **109. Большинство антивирусных программ выявляют вирусы по**

- 5.алгоритмам маскировки
- 6.образцам их программного кода
- 7.среде обитания
- 8.разрушающему воздействию

# **110. Адрес электронной почты записывается по определенным правилам. Из перечисленного выберите адрес электронной почты:**

- 5.petrov.yandex.ru
- 6.petrov.yandex @ru
- 7.sidorov@mail.ru
- 8.http://www.edu.ru

#### **111. Протокол маршрутизации (IP) обеспечивает:**

- 5.разбиение файлов на IP-пакеты в процессе передачи и сборку файлов в процессе получения
- 6.управление аппаратурой передачи данных и каналов связи
- 7.сохранение механических, функциональных параметров физической связи в компьютерной сети

8. доставку информации от компьютера-отправителя к компьютеру получателю

#### Транспортный протокол (ТСР) обеспечивает: 112.

5. доставку информации от компьютера-отправителя к компьютеру получателю

6. прием, передачу и выдачу одного сеанса связи

7. разбиение файлов на IP-пакеты в процессе передачи и сборку файлов в процессе получения

8. доступ пользователя к переработанной информации

#### Конфигурация (топология) локальной сети, в которой все рабочие станции 113. соединены с сервером (файл-сервером), называется

5. звезда

6. кольцевой

7 шинной

8. лревовилной

#### 114. Сетевой протокол - это:

5. последовательная запись событий, происходящих в компьютерной сети

6. набор соглашений о взаимодействиях в компьютерной сети

7. правила интерпретации данных, передаваемых по сети

8. согласование различных процессов во времени

#### 115. Для хранения файлов, предназначенных для общего доступа пользователей сети, используется:

5. хост-компьютер

6. клиент-сервер

7. файл-сервер

8. коммутатор

#### 116. Какая последовательность символов является адресом электронной почты? 4. cit. hothox  $@$  ru

5. cit@hotbox.ru

6. cit.hotbox.ru

#### 117. Какая последовательность цифр является IP-адресом компьютера

5.439.23.258.11

6.128.34.104

7.195.35.37.16

8.128-34-104-23

118. Сеть, связывающая компьютеры в пределах определенного региона, это...

5. региональная вычислительная сеть

6. локальная вычислительная сеть

7. глобальная вычислительная сеть

8. корпоративная вычислительная сеть

#### 119. Как называется адрес размещения сервера в Internet, а также вся совокупность Web-страниц, расположенных на сервере

5. сайт

6. провайдер

7. портал

8 клиент

#### 120. Способом передачи адресованных сообщений с помощью ЭВМ и средств связи является ...

5. Электронная почта

6. Интерактивная доска

7. Язык HTML

8. URL-адрес

#### 121. Основной язык, который используется для кодировки Web-страниц, это

5. HTML (HyperTextMarkupLanguage)

- 6. Java
- 7. Pascal
- 8. VBA

#### 122.  $HTTP - 3T0...$

5. имя протокола сети, обслуживающего прием и передачу гипертекста

6. система адресов доменов, содержащих web-документы

7. система адресов гипертекстовых архивов

8. IP-адреса компьютеров, содержащих Web-архивы

#### Протокол компьютерной сети - это... 123.

- 5. набор правил, обусловливающих порядок обмена информацией в сети
- 6. схема соединения узлов сети
- 7. программа для связи отдельных узлов сети
- 8. набор программных средств
- 124. Устройство, выполняющее модуляцию и демодуляцию информационных сигналов при передаче их из ЭВМ в канал связи и при приеме в ЭВМ из канала связи, называется...
- 5. модемом
- 6. концентратором
- 7. повторителем
- 8. мультиплексором печати данных
- $125.$ Слово или фраза, которую пользователь вводит в форму поиска, когда ищет информацию по интересующей его теме в системе для поиска информации, это ...
- 5. ключевое слово
- 6. поисковая система
- 7. словарный запас
- 8. фразеологический оборот

#### Какие пары объектов НЕ находятся в отношении "объект - модель"?  $126.$

- 5. компьютер его функциональная схема
- 6. компьютер его фотография
- 7. компьютер его процессор
- 8. компьютер его техническое описание

# Критерии оценивания тестового задания:

Тестовые задания оцениваются по шкале: 1 балл за правильный ответ, 0 баллов за неправильный ответ. Итоговая оценка по тесту формируется путем суммирования набранных баллов и отнесения их к общему количеству вопросов в задании. Помножив полученное значение на 100%, можно следующим образом перевести проценты в стандартные оценки.

# Перевод процентов правильных ответов в стандартные оценки:

- 90 100% «отлично» (продвинутый уровень)
- 70-89 % «хорошо» (углубленный уровень)
- 50 69 % «удовлетворительно» (пороговый уровень)

менее 50 % «неудовлетворительно» (ниже порогового уровня)

#### Вопросы к зачету

- 1. Способы ввода данных.
- 2. Способы редактирования данных.
- 3. Пользовательский формат данных.
- 4. Ввод и редактирование формул.
- 5. Массивы.
- 6. Создание имен и применение имен.
- 7. Мастер функций.
- 8. Диаграммы.
- 9. Добавление данных.
- 10. Форматирование диаграмм.
- 11. Использование минитренда на диаграмме.
- 12. Списки
- 13. Реорганизация списков.
- 14. Сортировка листов.
- 15. Сортировка ячеек.
- 16. Поиск элементов списка.
- 17. Применение автофильтра.
- 18. Структуры.
- 19. Сводные таблицы.
- 20. Редактирование сводной таблицы.
- 21. Общие и промежуточные итоги.
- 22. Получение данных из внешних источников данных.
- 23. Инструменты анализа данных.
- 24. Таблица данных.
- 25. Сценарии.
- 26. Создание сценариев.
- 27. Язык VBA.
- 28. Классы объектов.
- 29. События.
- 30. Макросы.

Зачет проводится в устной форме опроса студента по утвержденному перечню вопросов к зачету.

#### Критерии оценки (зачет):

оценка «не зачтено» (уровень усвоения нижепорогового) выставляется, если обучающийся не может ответить на вопросы;

оценка«зачтено» (уровень усвоения вышепорогового) выставляется, если обучающийся ответил на вопросы (полностью или частично).

#### 4. Методические материалы, определяющие процедуры оценивания знаний, умений, навыков и (или) опыта деятельности, характеризующих этапы формирования компетенпий

Процедура оценки знаний, умений и навыков и (или) опыта деятельности, характеризующих этапы формирования компетенций, производится преподавателем в форме текущего контроля и промежуточной аттестации.

Для повышения эффективности текущего контроля и последующей промежуточной аттестации студентов осуществляется структурирование дисциплины на модули. Каждый модуль учебной дисциплины включает в себя изучение законченного раздела, части дисциплины.

Основными видами текущего контроля знаний, умений и навыков в течение каждого модуля учебной дисциплины являются *защиты лабораторных работ и домашних заданий, тестовый контроль, написание рефератов, докладов.*

Студент должен выполнить все контрольные мероприятия, предусмотренные в модуле учебной дисциплины к указанному сроку, после чего преподаватель проставляет балльные оценки, набранные студентом по результатам текущего контроля модуля учебной дисциплины.

Контрольное мероприятие считается выполненным, если за него студент получил оценку в баллах, не ниже минимальной оценки, установленной программой дисциплины по данному мероприятию.

Промежуточная аттестация обучающихся проводится в форме *зачета.*

*Зачет* проводится для оценки уровня усвоения обучающимся учебного материала лекционных курсов и лабораторно-практических занятий, а также самостоятельной работы. Оценка выставляется или по результатам учебной работы студента в течение семестра, или по итогам письменно-устного опроса, или тестирования на последнем занятии. Для дисциплин и видов учебной работы студента, по которым формой итогового отчета является зачет, определены оценки «зачтено» и «не зачтено».

Оценка «зачтено» ставится в том случае, если обучающийся:

 владеет знаниями, выделенными в качестве требований к знаниям обучающихся в области изучаемой дисциплины;

 демонстрирует глубину понимания учебного материала с логическим и аргументированным его изложением;

владеет основным понятийно-категориальным аппаратом по дисциплине;

 демонстрирует практические умения и навыки в области исследовательской деятельности.

Оценка «не зачтено» ставится в том случае, если обучающийся:

 демонстрирует знания по изучаемой дисциплине, но отсутствует глубокое понимание сущности учебного материала;

 допускает ошибки в изложении фактических данных по существу материала, представляется неполный их объем;

- демонстрирует недостаточную системность знаний;
- проявляет слабое знание понятийно-категориального аппарата по дисциплине;

 проявляет непрочность практических умений и навыков в области исследовательской деятельности.

Студент сдаѐт зачет в форме устных и письменных ответов на любые вопросы в пределах освоенной дисциплины.

Основным методом оценки знаний, умений и навыков и (или) опыта деятельности, характеризующих этапы формирования компетенций является балльно-рейтинговая система, которая регламентируется положением «О балльно-рейтинговой системе оценки качества освоения образовательных программ в ФГБОУ ВО Белгородский ГАУ».

Основными видами поэтапного контроля результатов обучения студентов являются: входной контроль, текущий контроль, рубежный (промежуточный) контроль, творческий контроль, выходной контроль (зачет).

Уровень развития компетенций оценивается с помощью рейтинговых баллов.

![](_page_55_Picture_193.jpeg)

Общий рейтинг по дисциплине складывается из входного, рубежного, выходного (зачета) и творческого рейтинга.

Входной (стартовый) рейтинг – результат входного контроля, проводимого с целью проверки исходного уровня подготовленности студента и оценки его соответствия предъявляемым требованиям для изучения данной дисциплины.

Он проводится на первом занятии при переходе к изучению дисциплины (курса, раздела). Оптимальные формы и методы входного контроля: тестирование, программированный опрос, в т.ч. с применением ПЭВМ и ТСО.

Рубежный рейтинг – результат рубежного (промежуточного) контроля по каждому модулю дисциплины, проводимого с целью оценки уровня знаний, умений и навыков студента по результатам изучения модуля. Оптимальные формы и методы рубежного контроля: устные собеседования, письменные контрольные опросы, в т.ч. с использованием ПЭВМ и ТСО, результаты выполнения лабораторных заданий.

Выходной рейтинг *–* результат аттестации на окончательном этапе изучения дисциплины по итогам сдачи *зачета*, проводимого с целью проверки освоения информационнотеоретического компонента в целом и основ практической деятельности в частности. Оптимальные формы и методы выходного контроля: тестирование, индивидуальные собеседования.

Творческий рейтинг *–* составная часть общего рейтинга дисциплины, представляет собой результат выполнения студентом индивидуального творческого задания различных уровней сложности.

В рамках рейтинговой системы контроля успеваемости студентов, семестровая составляющая балльной оценки по дисциплине формируется при наборе заданной в программе дисциплины суммы баллов, получаемых студентом при текущем контроле в процессе освоения модулей учебной дисциплины в течение семестра.

Итоговая оценка /зачѐта/ компетенций студента осуществляется путѐм автоматического перевода баллов общего рейтинга в стандартные оценки.

Максимальная сумма рейтинговых баллов по учебной дисциплине составляет 100 баллов.

Оценка «зачтено» ставится в том случае, если итоговый рейтинг студента составил 51 балл и более.

Оценка «не зачтено» ставится в том случае, если итоговый рейтинг студента составил менее 51 балла.